## Epson 7800 Service Manual

Thank you very much for downloading Epson 7800 Service Manual. Maybe you have knowledge that, people have look numerous times for their favorite readings like this Epson 7800 Service Manual, but end up in malicious downloads.

Rather than reading a good book with a cup of coffee in the afternoon, instead they cope with some infectious virus inside their desktop computer.

Epson 7800 Service Manual is available in our book collection an online access to it is set as public so you can get it instantly. Our digital library saves in multiple countries, allowing you to get the most less latency time to download any of our books like this one. Kindly say, the Epson 7800 Service Manual is universally compatible with any devices to read

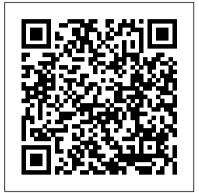

PC/Computing Graphic Communications Group The British Journal of PhotographyIT EssentialsPearson Education India

Popular Photography Trace Research and **Development Center Waisman Center** This indispensable reference sourcbook--the only official guide to the Commodore 128 computer--covers the advanced BASIC programming language Version 7.0, superior graphics, sound and music capabilities, memory maps, input/output guide, pinout diagrams of primary chips and schematics of the computer.

**Microtimes** Pearson Education India This book highlights scientific achievements in the key areas of sustainable electricity generation and green building technologies, as presented in the vital bi-annual World Renewable Energy Network's Med Green Forum. Renewable energy applications in power generation and sustainable development have particular importance in the Mediterranean region, with its rich natural resources and conducive climate, making it a perfect showcase to illustrate the viability of using renewable energy to satisfy all energy needs. The papers included in this work describe enabling policies and offer pathways to further develop a broad range of renewable energy technologies and applications in all sectors – for electricity production, heating and cooling, agricultural applications, water desalination, industrial applications and for the transport sector. <u>Chivalry</u> Springer PCMag.com is a leading authority on technology, delivering Labs-based, independent reviews of the latest products and services. Our expert industry analysis and practical solutions help you make better buying decisions and get more from technology.

CQ Knowledge Flow One of a series of three resource quides concerned with communication, control, and computer access for the disabled or the elderly, the book

focuses on hardware and software. Theit easy, too! You 'Il find out just what guide's 13 chapters each cover products with the same primary function. Cross reference indexes allow access to listings of products by function, input/output feature, and computer model. Switches are listed separately by input/output features. Typically provided for each product are usually an illustration, the product name, vendor, size, weight, power source, connector type, cost, and a description. Part I, "Computer Adaptations," presents the following types of items: modifications for standard keyboards; alternate inputs usable with all software; input devices usable with only some software; input adapters for computers; alternate display systems usable with all software; Braille printers and tactile display components; speech synthesizers; and other software and hardware adaptations. Part II, "Application Software for Special Ed and Rehab," includes software for administration and management; assessment; education, training, and therapy; recreation; and personal tools or aids. Appendixes include a list of additional sources of information, a glossary, addresses of manufacturers listed with their products, and an alphabetical listing of all products in the 3-book series. (DB) Autocar Routledge

So you 've made the jump to digital photography and you' re having a ball with your new camera, right? Now, you re wondering just what it would take The British Journal of Photography to make your photos a little more than just snapshots. Well, Digital Art Photography For Dummies is a great place to find out! You 'II not only discover great new ideas, you 'Il see the effects in full color. This book will help you Get fabulous, well-exposed photos, no matter what your shooting conditions may be Tweak, edit, and enhance your images to create something a lot better than what you started with, or maybe something entirely new Produce gallery-worthy art prints that people are willing to pay for Find out if it 's time to upgrade your computer to handle graphics work Sound

makes a picture artistic, how to plan and set up a good photo shoot, what kinds of tools are available in Photoshop to help you enhance or even completely revamp an image, and how to be sure that what comes out of your printer meets all your expectations. Best of all, this book is jampacked with full-color images that show you just what you can produce. You 'Il find out how to Select the right digital equipment Shoot in color, black-andwhite, and at night Choose subject matter that fits your style Understand and use your camera 's settings to get the best shots Photograph landscapes, people, action, and just about anything else Create special effects in Photoshop Improve the quality of your photos or turn them into true works of art Mat and frame your work for maximum effect If you' re comfortable with your digital camera but want to find out more about creating cool effects in Photoshop, you can jump directly to Part III and discover tips and techniques that turn ordinary pictures into extraordinary art. Or maybe you 've been trying to get better nighttime photos. Part II is all about setting up your equipment and getting the perfect shot. Like all For Dummies books, Digital Art Photography For Dummies is designed so you can go directly to the part that most interests you. Whether you 've been thinking of selling your work or you just want to create a knock-their-socks-off family gallery that your relatives can view online, this book shows you how to take your photography hobby to the next level. Even if you just want to look at the pictures for inspiration, you can 't go wrong!

John Wiley & Sons

This overview of interactive videodisc technology is designed to assist educators in finding the appropriate equipment and software for any specific application. The handbook may also serve as a starting point for many educators who know nothing of the technology and assist them in deciding whether this technology is worth pursuing as an educational tool in specific situations. Although not comprehensive, the listings reflect a good portion of the videodisc-related

like fun? This plain-English guide makes

products available today and the prices Second Edition ISBN-10: provide a good indication of the general price range of specific items. The handbook contains 10 chapters: (1) Introduction to Videodiscs; (2) Overview of Laser Disc Systems; (3) Selecting a Laser Videodisc Player; (4) Video Playback Units; (5) Videodisc Interface Units; (6) Disc Player Peripherals; (7) Videodisc System Packages; (8) Educational Videodisc Software; (9) Interactive Videodisc Authoring Languages; and (10) Videodisc Care and Maintenance. Appendices include directories of laser disc players; television monitors and projects; laser disc interfaces; laser disc peripherals; laser disc system packages; videodisc software (listed by subject area); videodisc mastering options; interactive authoring languages; service information; and videodisc resources, which includes a manufacturer's index. (DJR) Daily Graphic Pearson Education Chronicles the best and the worst of Apple Computer's remarkable story.

Business Mini/micro Software **Directory** Elsevier Publishing Company

IT Essentials: PC Hardware and Software Lab Manual, Fourth Edition Cisco Networking Academy The only authorized Lab Manual for the Cisco Networking Academy IT Essentials v4.1 course IT Essentials: PC Hardware and Software Lab Manual is a supplemental book that helps the students in the Cisco® Networking Academy course prepare to take the CompTIA® A+ exams (based on the 2009 objectives). The handson labs, worksheets, and class discussions from the course are printed within this book to practice performing tasks that will help you become a successful PC technician. By reading and completing this book, you have the opportunity to review all key concepts that the CompTIA exams cover and reinforce those concepts with hands-on exercises. Related titles IT Essentials: PC Hardware and Software Companion Guide, Fourth Edition ISBN-10: 1-58713-263-X ISBN-13: 978-1-58713-263-6 IT Essentials: PC Hardware and Software Course Booklet, Version 4.1 ISBN-10: 1-58713-261-3 ISBN-13: 978-1-58713-261-2 31 Days Before Your A+ Exams,

1-58713-260-5 ISBN-13:

978-1-58713-260-5

Popular Photography No Starch Press Chivalry--"with its pageants, heraldry, and knights in shining armor--"was a social ideal that had a profound influence on the history of early modern Europe. In this eloquent and richly detailed book, a leading medieval historian discusses the complex reality of chivalry: its secular foundations, the effects of the Crusades, the literature of Knighthood, and its ethos of the social and moral obligations of nobility.

Byte The British Journal of PhotographyIT Essentials The encyclopedia of the newspaper industry.

PC Magazine Elsevier Science Limited Electronics is the broad field of science which covers the study of flow and control of electricity in the form of electrons and the study of their performance and effects of gases, vacuums conductors and semiconductors, and with electronic components using such electrons. Electronics Engineering is a sub branch of electrical engineering. This field deals with studies the use of electronic components in a broad way and is related to the application of basic electronics devices like integrated circuits, transistors etc. The Electronics Engineering book covers the study of electronic components, circuits, transmitter, receiver, integrated circuits (IC). It also provides basic laws of electronics, magnetism, series and parallel circuits and basics electronics like logic gates.

Editor & Publisher International Year <u>Book</u>

This study moves from a history of the American-Israeli strategic relationship since 1967 to an assessment of the permanency of US-Israeli strategic ties, their purpose in the eyes of both partners, and their susceptibility to future pressures. It includes an examination of the relationship under the strain of the 1991 Gulf War.

**Electronics Engineering** Following on the release of The Digital Negative: Raw Image Processing in Lightroom, Camera Raw, and Photoshop, the definitive and bestselling guide to integrated raw image processing, renowned photographer, educator, and author Jeff Schewe presents a targeted book on digital printing in Lightroom and Photoshop, which teaches expert techniques for optimal output and fineart reproduction using today's technologies. The Digital Print picks

up where first book leaves off, taking the already perfected images from The Digital Negative and preparing them for printing and other forms of output. Students will learn techniques for fineart printing in house or sending out to a photo lab, as well as preparing images for multimedia and mobile destinations and Print on Demand (POD) books. This is the second in a two-book series that pays homage to Ansel Adams' seminal book series The Camera, The Negative, and The Print. Each book stands alone, but the combination of the two tells the entire story from camera to print. These books are not version-specific and, thus, evergreen.

PC World

<u>PC</u>

Apple Confidential 2.0

Computer Currents

Textile Asia

The Software Catalog. Business Software